# **Звуковой сигнал – жизнь после микрофона: эквалайзеры**

В продолжение темы эквалайзеров, поднятой в предыдущем номере журнала, было бы несправедливо не упомянуть еще об одном очень интересном фильтре и, собственно, типе эквалайзера. Это так называемый «наклонный» эквалайзер (Tilt equalizer)

### Продолжение. *Вячеслав Колосов* Начало в №№ 7,8,9/2016, №№ 4,5/2017

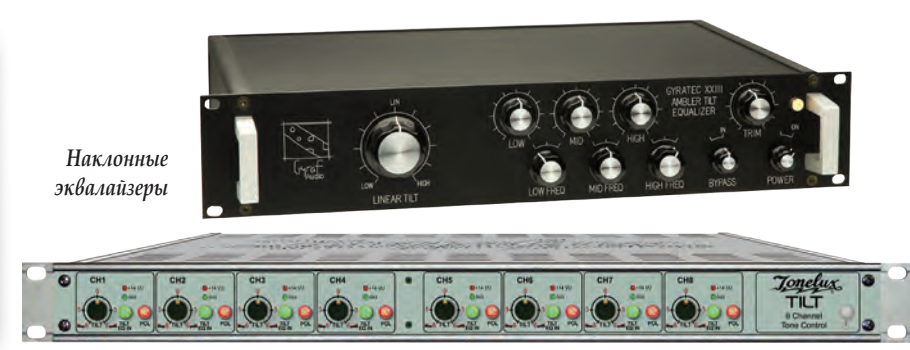

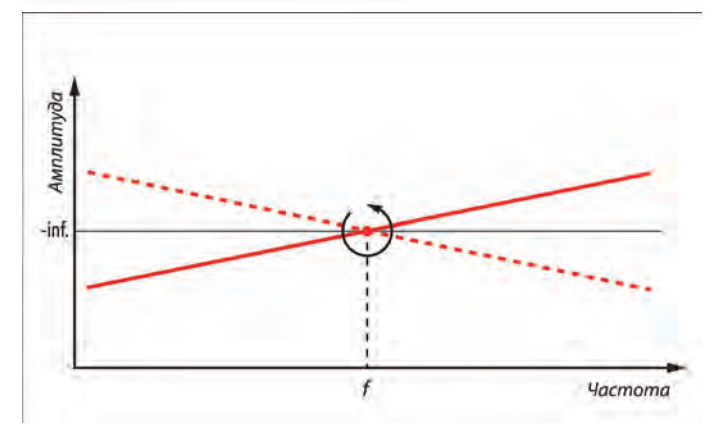

*АЧХ простого наклонного фильтра*

По названию такого эквалайзера нетрудно догадаться, что принцип работы такого эквалайзера (фильтра) заключается в наклоне кривой фильтра относительно выбранной опорной частоты. В общем, как в детской качели. Простейший наклонный фильтр выглядит, как показано на рис. Очевидно, что огибающая АЧХ наклонного фильтра (в данном случае прямая линия), поворачивается относительно точки, определяющей опорную частоту фильтра. Важно иметь в виду, что даже с такой простой огибающей наклонный эквалайзер может творить настоящие чудеса.

Я неспроста назвал огибающую простой, потому что на самом деле параметров изменения формы этой огибающей и даже действий на динамический диапазон определенного спектра частот очень много. Форму кривой наклонного фильтра в виртуальном эквалайзере можно менять в широких пределах, что и видно на следующей серии рисунков (а…г). На них показаны разные формы

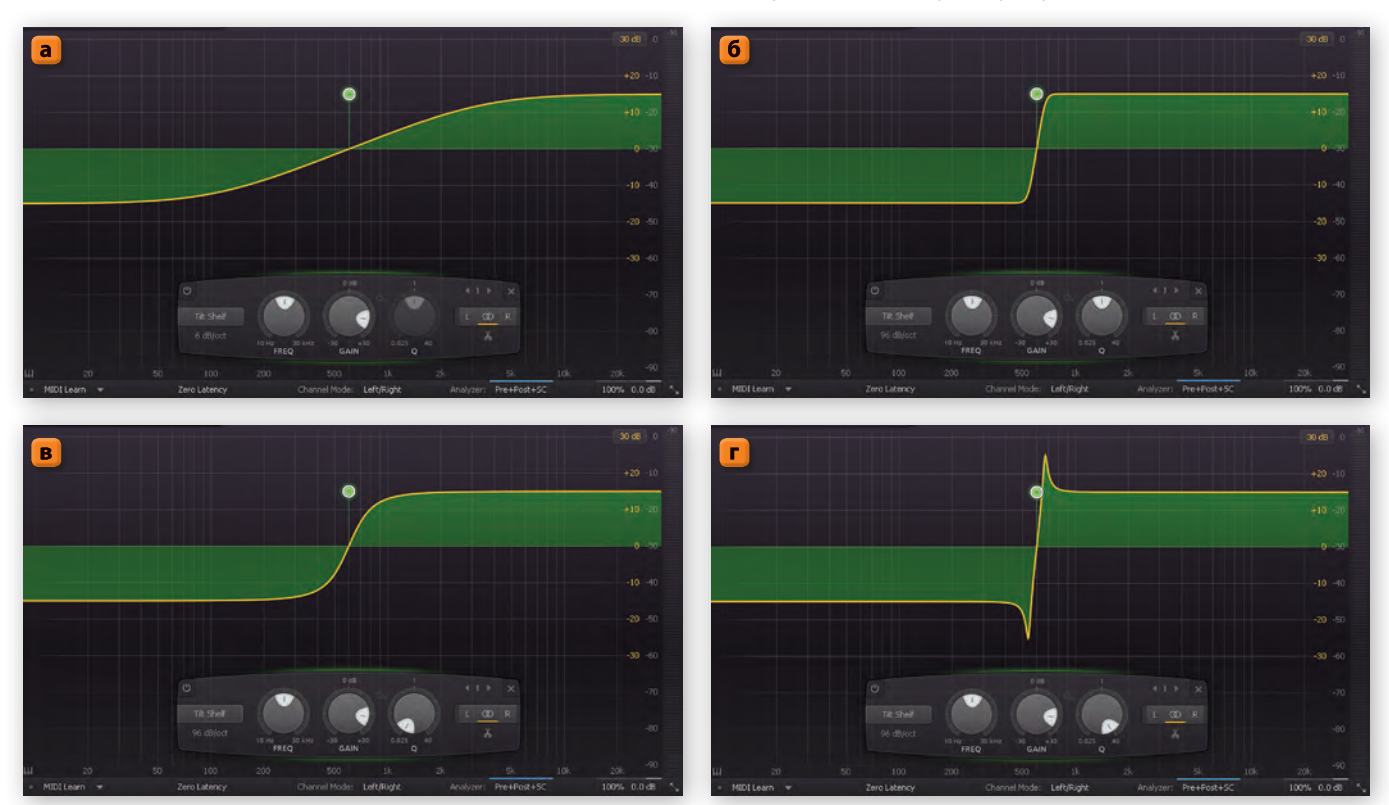

*Варианты формы кривой наклонного фильтра*

## ДИСТАНЦИОННОЕ ПРОИЗВОДСТВО. **ВОЗЬМИ СВОЮ КОНСОЛЬ КУДА УГОДНО** Микшируйте вживую в эфир без проблем и ограничений, снижайте расходы на производство и увеличивайте объемы контента. **C RP1.**

Устройство дистанционного производства от Calrec дает вещателям возможность охватить расширенный спектр живых событий, включая региональный спорт, новости и музыкальные фестивали, и микшировать их дистанционно из студии, находящейся за тысячи километров от места события.

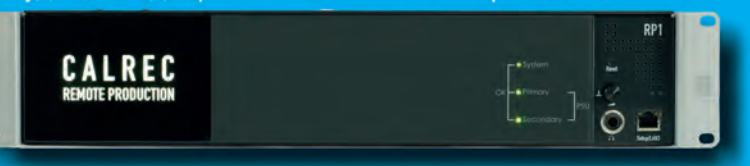

RP1 переносит вашу любимую консоль Calrec в любую точку мира без необходимости покидать студию.

calrec.com

Посетите наши демонстрации дистанционной работы ВЖИВУЮ с Grass Valley и NetInsight на NAB 2018.

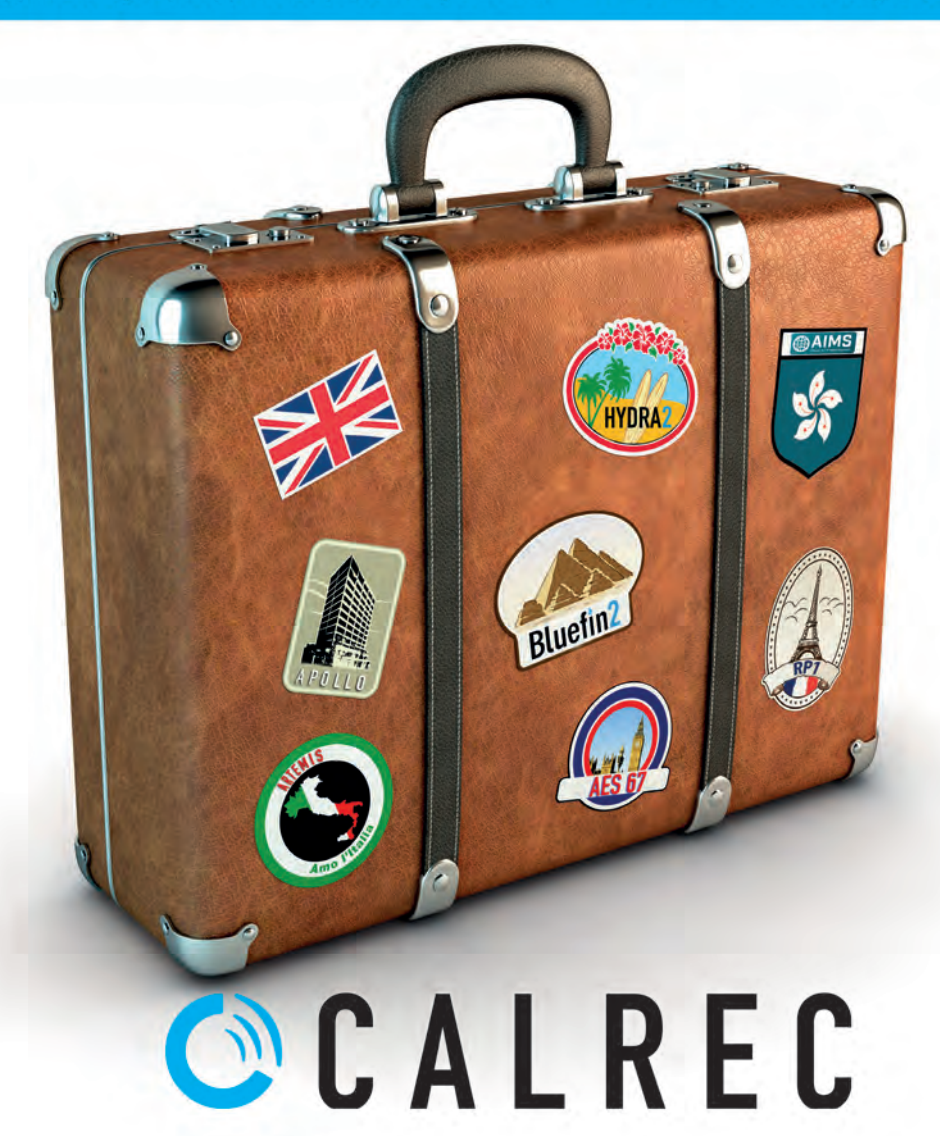

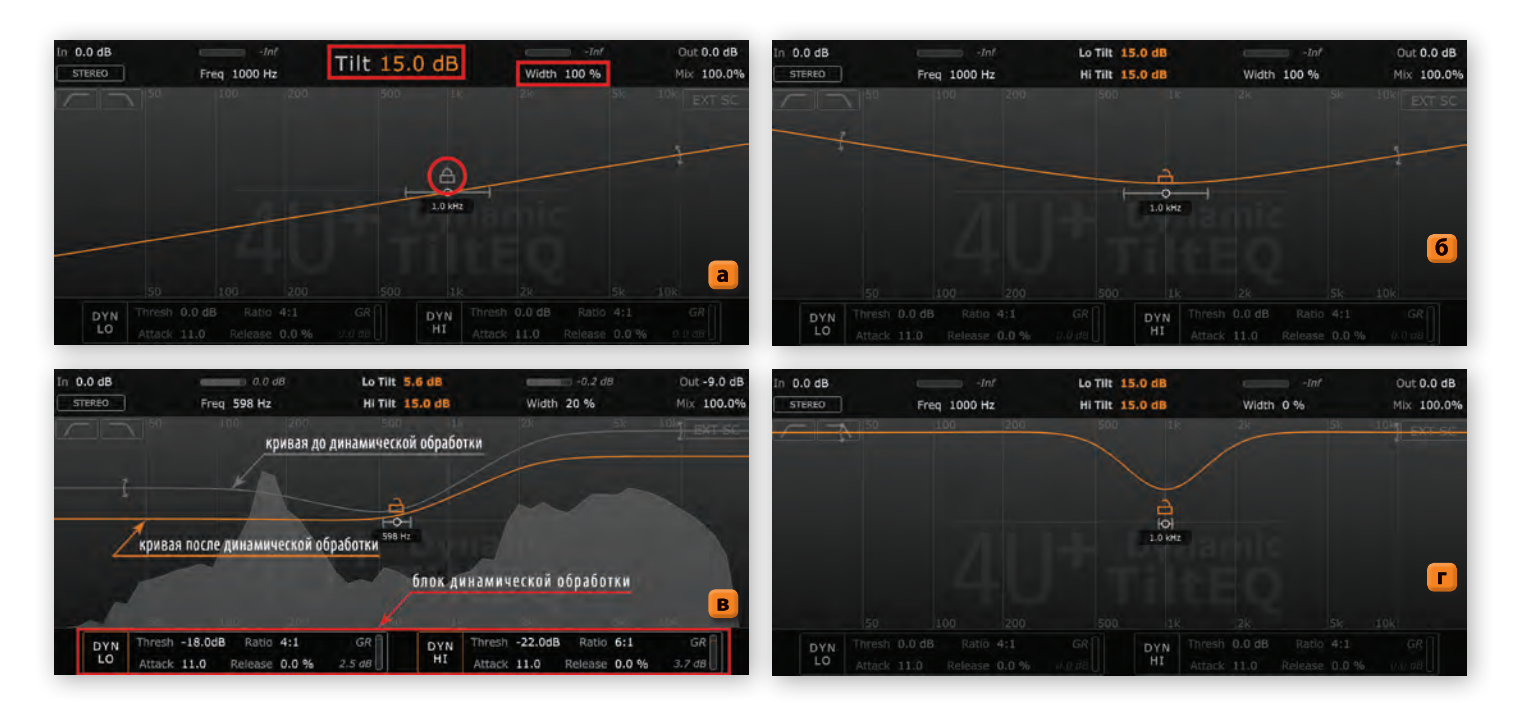

*Кривые фильтра с закрытым и открытым «замком»*

кривой «наклонного» фильтра, в зависимости от таких параметров, как крутизна спада фильтра и добротность контура.

Как видно на рис. а, при добротности контура 12 дБ/октава параметр добротности контура вообще не активен и кривая имеет соответствующую форму. На рис. б показана кривая, соответствующая крутизне спада 96 дБ/октава и добротности 1, то есть стандартной добротности эквалайзера. На рис. в и г показаны кривые с тем же значением крутизны спада, но с противоположными значениями добротности – минимальной (в) и максимальной (г). Хочу отметить, что это все при одном и том же значении наклона Tilt=+15 дБ и при одной и той же опорной частоте 600 Гц.

Теперь предлагаю взглянуть на другой, не менее интересный вариант, который мне очень нравится. На следующем рис. показана кривая фильтра, о которой шла речь в начале этой статьи – самая простая. Обратите внимание на «замок», который фиксирует опорную частоту. Когда «замок» закрыт, то изменять можно только значение опорной частоты и ширину (Width) захвата фильтра, то есть добротность контура. А величина наклона фильтра (*Tilt*) будет изменять наклон центральносимметрично относительно опорной частоты (я называю этот режим «качели»). То есть поднимая на определенную величину диапазон частот, лежащих справа от опорной частоты, вы в то же время опускаете на эту же величину диапазон частот, лежащих слева от опорной частоты. И наоборот.

Теперь откроем «замок» на опорной частоте. И, о чудо, появляется возможность независимо регулировать наклон диапазона частот, лежащих справа и слева от опорной

частоты. На рис. б хорошо видно, что оба частотных диапазона независимо друг от друга увеличены по амплитуде. Также независимо друг от друга можно уменьшать амплитуду этих диапазонов или уменьшать амплитуду одного диапазона и увеличивать амплитуду другого, менять ширину захвата фильтра на опорной частоте (рис. в: Width=0%).

Думаю, что все заметили на рисунках внизу неактивный блок с надписями DYN LO,

DYN HI. Да, это именно то, что вы подумали – блок динамической обработки, который дает возможность изменять динамический диапазон частот, лежащих слева и справа от опорной частоты, независимо друг от друга. Это хорошо видно на рис. г. Динамический блок представляет собой не что иное, как два обыкновенных компрессора со всеми соответствующими параметрами. Получается, речь идет об эквалайзере с компрессором,

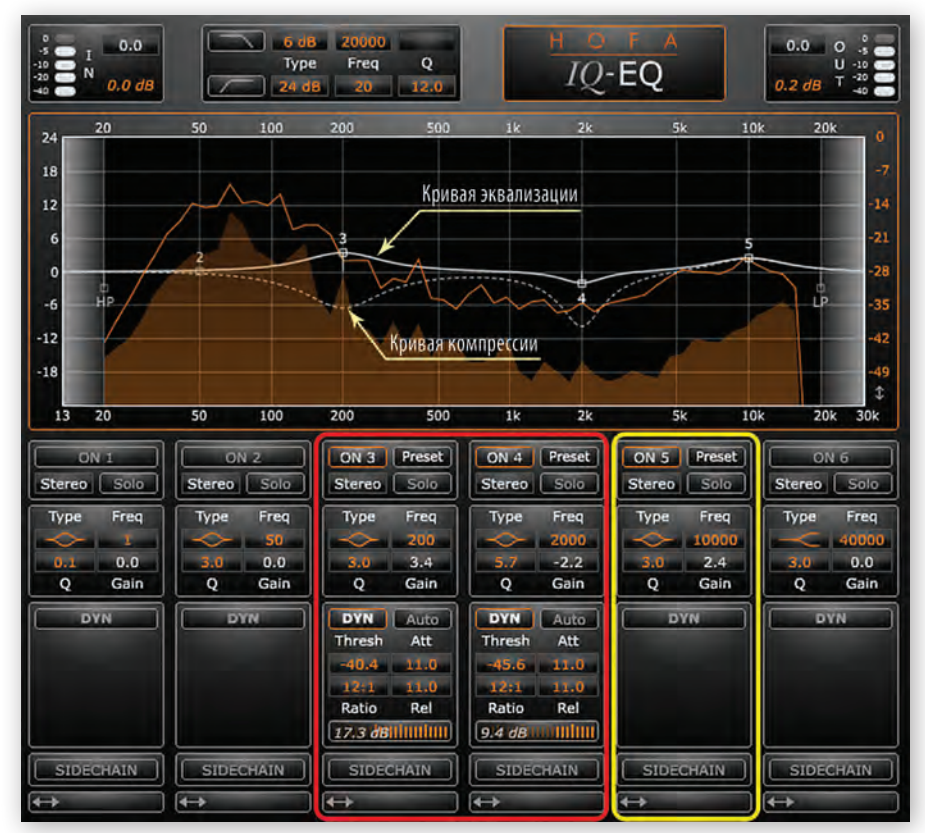

*Пример динамического эквалайзера*

сжимающим определенный частотный диапазон. Такой тандем называется динамическим эквалайзером.

Динамический эквалайзер представляет собой обыкновенный эквалайзер, в котором реализована возможность влиять на динамический диапазон любого из имеющихся полосовых фильтров. Другими словами, за каждой полосой эквалайзера закреплен свой персональный компрессор. Этот компрессор, как правило, можно включить или выключить по необходимости. На следующем рисунке приведен пример одной из разновидностей таких устройств. Как видно, в данном эквалайзере активны три фильтра – 3, 4 и 5. К фильтрам 3 и 4 применена динамическая обработка и, независимо от того, увеличена амплитуда на этом фильтре или уменьшена, компрессор сужает динамический диапазон на этих фильтрах в соответствии со своими настройками, к коим относятся точка перегиба, величина компрессионного отношения, время атаки и восстановления.

Ниже настроек компрессора расположен индикатор компрессии. Фильтр 5 в данном случае не обрабатывается компрессором, о чем свидетельствует неактивность динамической обработки на этом фильтре и, соответственно, отсутствие кривой компрессии на анализаторе. Хочу заметить, что компрессор на фильтре так же подчиняется параметру «добротность контура». То есть чем шире или уже полоса эквализации фильтра, тем, соответственно, будет шире или уже диапазон компрессируемого частотного диапазона.

Хочу еще сказать несколько слов об обрезном (отсекающем) фильтре. Такой фильтр обрезает низкие или высокие частоты ниже или выше определенной частоты, и делает это с определенным

уровнем наклона кривой. В стандартных случаях обрезные фильтры бывают либо 2- (12 дБ/окт), либо 4-разрядные (24 дБ/окт). Но иногда есть возможность задействовать и 1- или 3-разрядные  фильтры (6 и 18 дБ/окт соответственно) и даже больше. Использование, к примеру, 2-разрядного фильтра означает, что с изменением частоты на октаву громкость звучания спектра изменяется на 12 дБ. Обрезной фильтр НЧ, как правило, применяют для удаления низкочастотного шума, гула, фона электросети или постоянной составляющей тока (DC offset) на входе при записи (на канале при воспроизведении, микшировании). Обрезной ВЧ-фильтр применяю реже, но, тем не менее, он в отдельных случаях может защитить от проникновения в звуковой тракт высокочастотных сигналов, лежащих за порогом слышимости (наводки от радиопередатчиков и т.д.).

Кстати, обрезным фильтром низких частот оборудованы практически все микшерские консоли – от самых маленьких до крупных. В некоторых микшерах этот фильтр активируется кнопкой Low Cut, тогда как в других, помимо кнопки, есть и регулятор выбора частоты фильтра.

Ну а теперь более наглядно о формах кривых обрезных фильтров. Они могут быть разными, но здесь приведено семейство кривых фильтра Баттерворта для низко- и высокочастотных обрезных фильтров в зависимости от порядка фильтра (крутизны его спада).

Теперь о том, как же все-таки правильно настраивать эквалайзер для различных источников звука. Боюсь разочаровать, но скажу: если считаете, что материал, с которым вы работаете, звучит достаточно хорошо, то не пользуйтесь эквалайзером вообще! Не нужно использовать эквалайзер (да и другую обработку тоже) только потому, что,

мол, так нужно. Не факт, что с эквалайзером материал будет звучать лучше, чем без него. Однако, если возникла такая необходимость использовать эквалайзер, то рекомендую (особенно после долгих «поисков звука») периодически отключать эквалайзер и слушать исходный материал. Может случиться так, что применение эквалайзера только навредит качеству звука. Если же вы окончательно запутались и уже не понимаете, как лучше звучит – с эквалайзером или без него, то сделайте перерыв, отдохните, а то и вообще начните все сначала.

Давать какие-либо рекомендации по настройке эквалайзера для конкретных источников звука считаю совершенно бессмысленным. Как можно говорить о настройке эквалайзера, если не слышал исходного материала? Даже две скрипки за одним пультом в оркестре звучат по-разному. А какая звучит правильно или лучше?

Однако чтобы, так сказать, реабилитироваться, хочу напомнить о некоторых частотных диапазонах, «отвечающих» за то или иное звучание. Существует три основных диапазона звукового спектра. Принято выделять низкие, средние и высокие частоты. Низкие частоты расположены в диапазоне 10…200 Гц, средние – в пределах 200… 5000 Гц, а высокие – 5 кГц и выше.

Сеть (питание) шумит на частоте 50 Гц (и умножается на октаву). Для устранения этого паразитного явления нужно убрать частоты 50 и 100 Гц (октава вверх от 50 Гц) при помощи параметрического эквалайзера, ширина полосы которого достаточно узка. Тогда это не повлияет заметно на общее звучание, но устранит шумы сети. Графический эквалайзер (треть октавы) тоже применим в данной ситуации, но эквалайзерами других типов здесь лучше не пользоваться, так как они имеют слишком широкую зону влияния на спектр сигнала, и регулировка может

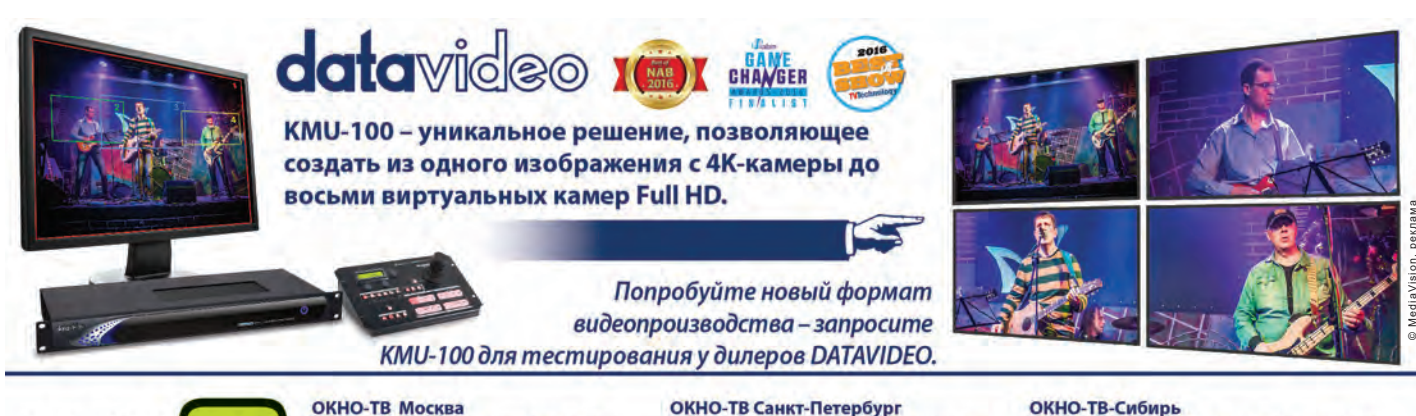

ОКНО-ТВ Москва улица Академика Королева, 23, стр. 2 Телефон: + 7 (495) 617-57-57 E-mail: info@okno-tv.ru

ОКНО-ТВ Санкт-Петербург ул. Стрельнинская, 12, лит. А, пом. 4Н Телефон: + 7 (812) 640-02-21

E-mail: piter@okno-tv.ru

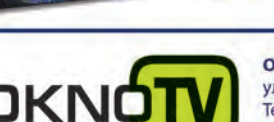

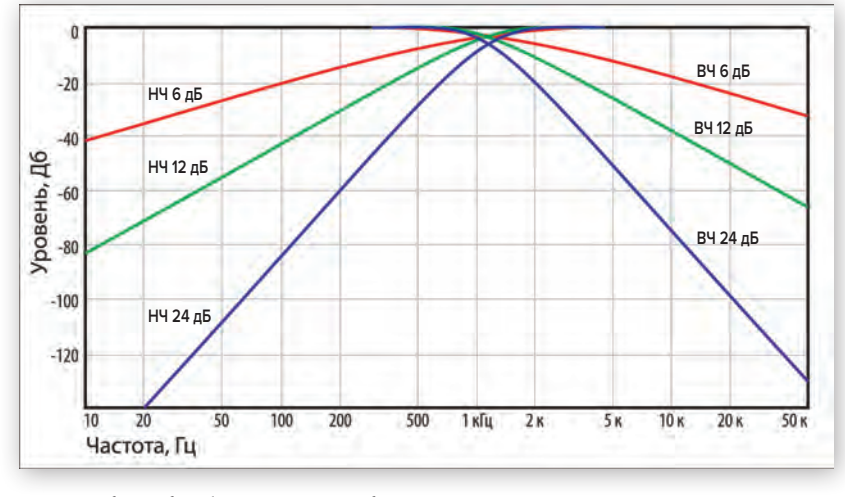

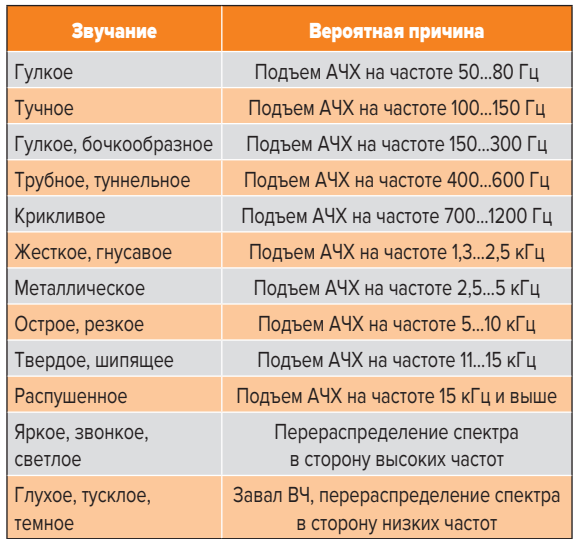

в сторону низких частот *Семейство кривых фильтра Баттерворта*

серьезно изменить звучание всего материала. Если же звук – это только голос, то можно смело воспользоваться обрезным фильтром (75…100 Гц), который решит сразу несколько проблем. Во-первых, вы избавитесь от постоянного амплитудного смещения (DC offset), если таковое имеется, во-вторых – устраните «пыхкания» в микрофон, а в-третьих – удалите все возможные низкочастотные шумы и помехи.

Диапазон 200…800 Гц может придать звучанию грязь и нечеткость, что зачастую

### **ALEXA LF – визит в Россию**

Как известно, в начале февраля 2018 года компания ARRI представила свою новую разработку – полнокадровый формат, который чуть больше классического 35-мм, и съемочную систему для этого формата, куда вошли камера ALEXA LF, байонет LPL и линейка оптики соответствующего формата и с соответствующим же креплением.

А уже в конце февраля – начале марта в России состоялись две презентации новых формата и системы. Их организовала компания ARRI при соприводит к быстрому утомлению слушателя. Однако диапазон 250…350 Гц может придать звучанию «аналоговую теплоту». Примите это во внимание.

Далее, полоса частот 800…5000 Гц особенно чувствительно воспринимается человеческим ухом. В этой полосе находится практически вся информация, и работать с этой полосой частот нужно очень осторожно. Например, усиление на частоте 1 кГц на 1 дБ на слух воспринимается так же, как усиление на любой другой частоте на 3 дБ.

Высокие частоты в полосе 5…8 кГц придают звучанию яркость и эффект присутствия. А частоты выше 8 кГц сделают громче высшие гармоники и добавят в общее звучание «воздуха», прозрачности. Но переусердствовать усилением этой области частот тоже нельзя, так как в звучании может появиться «назойливость».

И в завершение хочу привести таблицу, в которой указаны характер звучания и возможные причины такого тонального дисбаланса.

*Продолжение следует*

#### НОВОСТИ

действии компаний «Серния-Фильм» и «Барс-Про». Первая презентация состоялась 28 февраля на киностудии «Амедиа», а вторая – 2 марта в Санкт-Петербурге, в одном из просмотровых залов киностудии «Ленфильм».

Примечательно и приятно, что презентации прошли, если можно так выразиться, в полноценном формате, то есть с демонстрацией кадров, снятых с помощью новой системы, а также самой этой системы.

В зале «Ленфильма» собрались и кинооператоры, и представители компаний, занимающихся созда-

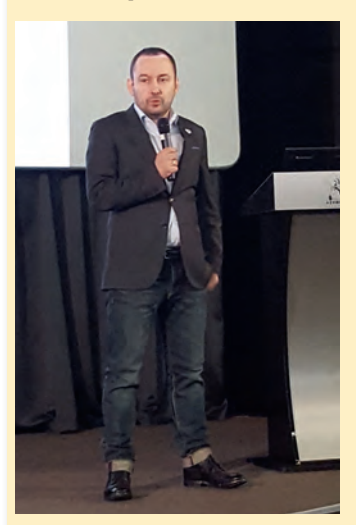

*Тимур Мусаев проводит презентацию*

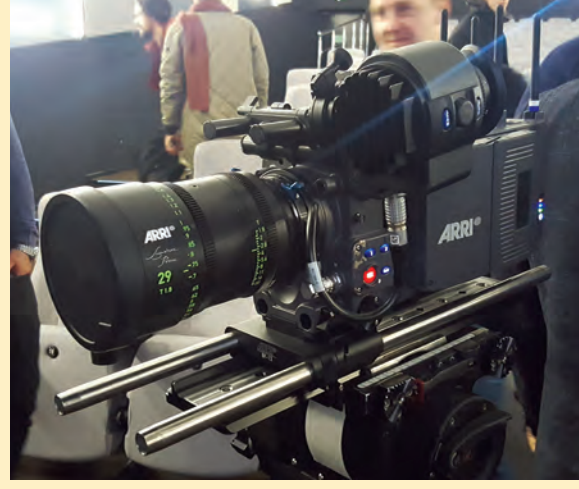

*Камера ALEXA LF с 29-мм объективом Signature Prime*

нием кино, а также предоставляющих оборудование в аренду и даже выпускающих такое оборудование. Сотрудник ARRI Тимур Мусаев разделил программу на несколько частей.

Началось мероприятие с показа фрагментов, снятых на ALEXA LF с соответствующей оптикой. Затем вниманию собравшихся была предложена информация о том, что это за формат, почему ARRI его разработала, чем он отличается от других форматов и в чем его достоинства.

Затем Тимур Мусаев довольно подробно рассказал о новой камере, о сходстве и отличии от других камер линейки ALEXA, а также о новом байонете и линейке оптики ARRI Signature Prime, разработанных специально для нового формата. Вкратце он остановился на том, как будет пополняться линейка оптики, пока не достигнет запланированной комплектности в 16 моделей. Это должно произойти к концу 2019 года, а уже к завершению этого года линейка будет насчитывать 12 объективов.

После небольшого перерыва началась самая, пожалуй, интересная часть презентации – практическая. Каждый из пришедших на мероприятие имел возможность, что называется, покрутить-повертеть новую камеру и, что важно, сравнить формируемое ею изображение с картинкой, которую дает модель ALEXA SXT W. Специально для сравнительной оценки изображений в зале был построен импровизированный стенд с различными объектами, позволяющий полнее оценить возможности камеры. Изображения выводились на высококачественные эталонные мониторы.